## 電力総連年金制度 継続加入・繰延申請書

組 合 控1 2019.5改訂

全国電力関連産業労働組合総連合 御中 下記のとおり加入者の申請を通知します。 月 Θľ 組 募  $2:0:$ ê 性別 生年月日 加入者番号(必ず右づめ)  $<sup>10</sup>$ </sup> 力ナ氏名 男. 昭和 Д 漢字氏名 平成 者 女; 木 私は、電力総連年金制度を満65歳まで下記のとおり継続いたします。 該当する□に○印をしてください。 継 現在口数で継続 更後口数 1口2.000円 続 1. 月払契約 3口以上 口数を減らして(中止)継続 = 加 からとなります。 入 現在口数で継続 変更後口数 1口10,000円 ₿  $2.$ 半年払契約 1口以上 請 ※変更後口数の取扱いは、満60歳到達月以降の掛金収納月(1月または7月)の 書 12日の引落しからとなります。 ご注意 ・65歳到達前に中途脱退(年金または一時金を請求)することもできます。 ・引落日が非営業日の場合は、翌営業日となります。

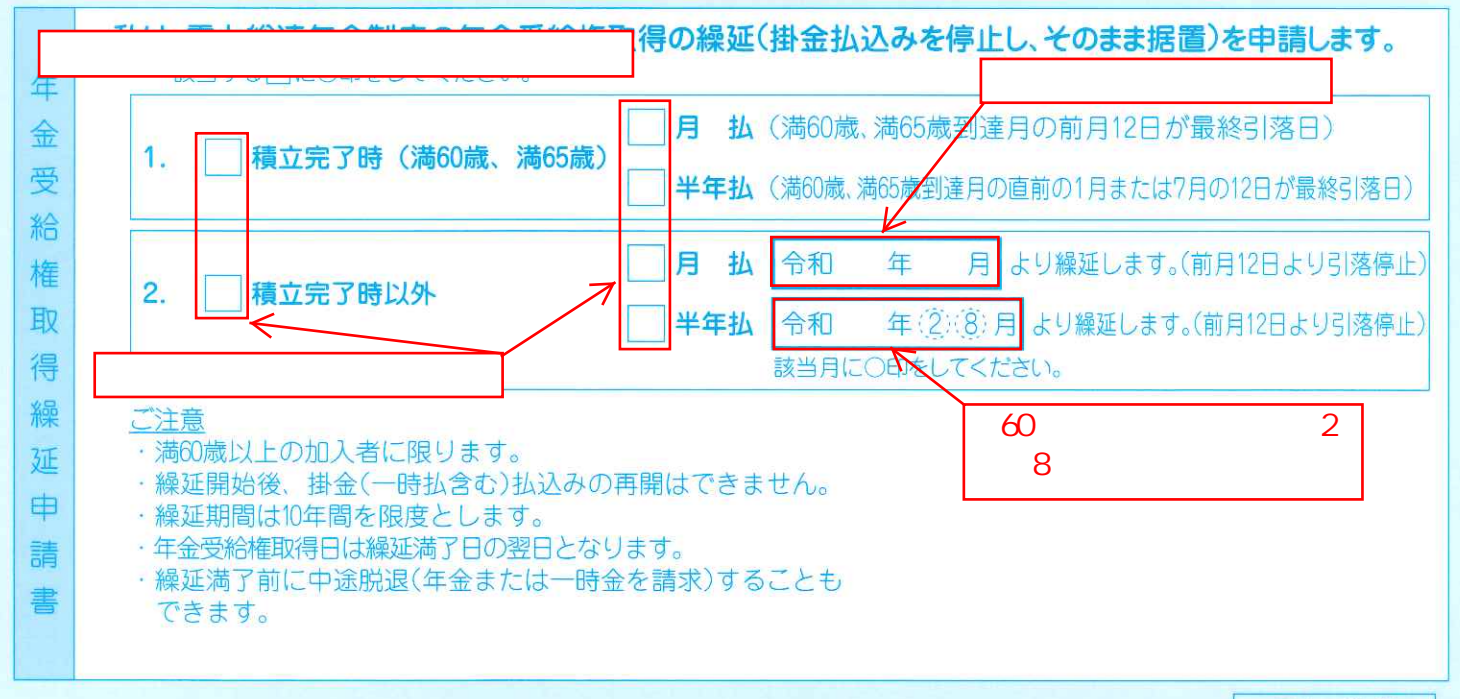

電力 継·繰

**企M** 

## **電力総連年金制度 継続加入・繰延申請書**

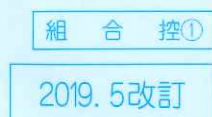

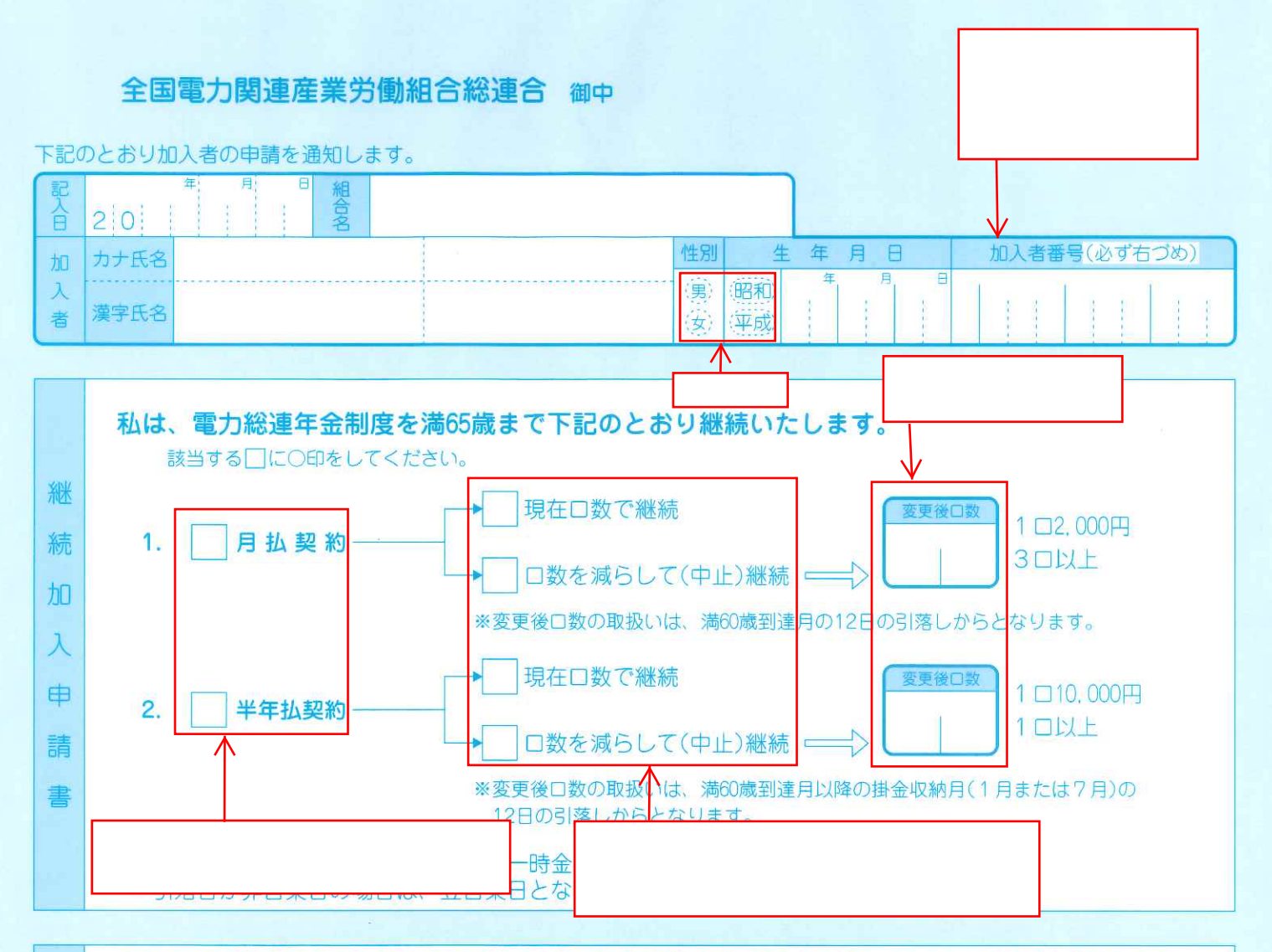

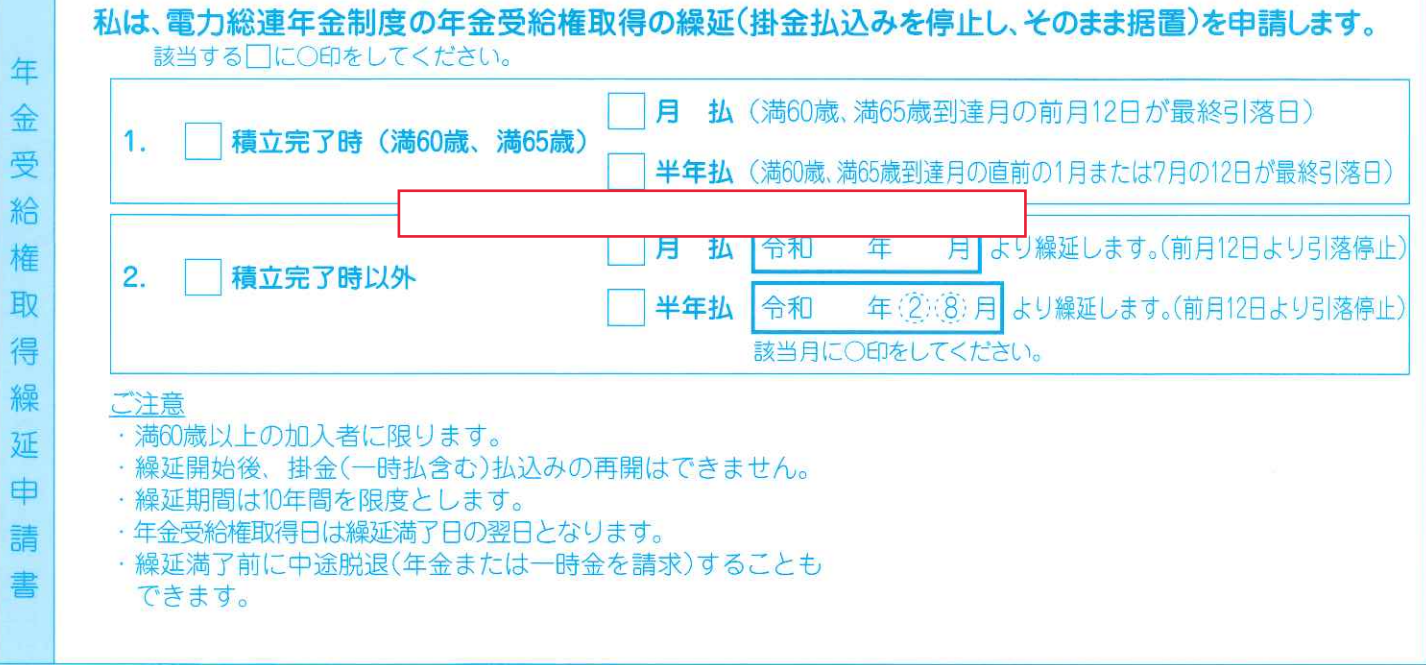

電力 継·繰